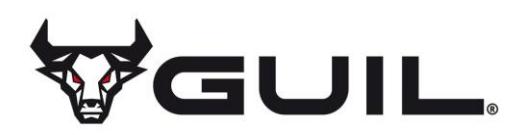

# **Política de cookies**

# **INFORMACIÓN**

En cumplimiento de la Ley 34/2002, de 11 de julio, de servicios de la sociedad de la información y de comercio electrónico (LSSI), modificada en su art. 22 por el art. 4.3 perteneciente al Título II, Modificaciones relativas a la transposición de Directivas en materia de Telecomunicaciones y Sociedad de la Información, del Real Decreto Ley 13/2012, de 30 de marzo por el que se transponen directivas en materia comunicaciones electrónicas, le informamos de la utilización de cookies en el sitio web corporativo con el fin de facilitar y mejorar la navegación.

# **¿QUÉ SON LAS COOKIES?**

Una cookie es un fichero que se descarga en el disco duro de los dispositivos (ordenador, móviles, Tablet, etc.. ) al acceder a determinadas páginas web o aplicaciones. Las cookies permiten, entre otras cosas, recopilar información estadística, facilitar ciertas funcionalidades técnicas, almacenar y recuperar información sobre los hábitos de navegación o preferencias de un usuario o de su equipo y, dependiendo de la información que contengan y de la forma en que utilice su equipo, pueden utilizarse para reconocer al usuario. Tenga en cuenta que las cookies no pueden dañar su equipo y que, a cambio, el que estén activadas nos ayudan a identificar y resolver los posibles errores.

## **COOKIES EMPLEADAS EN NUESTRO SITIO WEB**

**Nuestro sitio web utiliza cookies propias y de terceros para ofrecerle una mejor experiencia y servicio. Al navegar o utilizar nuestros servicios el usuario acepta el uso que hacemos de las cookies. Sin embargo, el usuario tiene la opción de impedir la generación de cookies y la eliminación de las mismas mediante la selección de la correspondiente opción en su Navegador. En caso de bloquear el uso de cookies en su navegador es posible que algunos servicios o funcionalidades de la página Web no estén disponibles.**

## **COOKIES AFECTADAS POR LA NORMATIVA Y COOKIES EXCEPTUADAS**

Según la directiva de la UE, las cookies que requieren el consentimiento informado por parte del usuario son las cookies de analítica y las de publicidad y afiliación, quedando exceptuadas las de carácter técnico y las necesarias para el funcionamiento del sitio web o la prestación de servicios expresamente solicitados por el usuario.

## **¿QUÉ TIPOS DE COOKIES EXISTEN?**

## **SEGÚN LA FINALIDAD**

**Cookies técnicas y funcionales:** son aquéllas que permiten al usuario la navegación a través de una página web, plataforma o aplicación y la utilización de las diferentes opciones o servicios que en ella existan como, p. ej., controlar el tráfico y la comunicación de datos, identificar la sesión, acceder a partes de acceso restringido, recordar los elementos de un pedido, realizar el proceso de compra de un pedido, realizar la inscripción o participación en un evento, utilizar elementos de seguridad durante la navegación, almacenar contenidos para la difusión de videos o sonido o compartir contenidos a través de redes sociales. Incluyen las cookies de personalización, que son las que permiten al usuario acceder al servicio con algunas características de carácter general predefinidas en función de una serie de criterios en el terminal del usuario como, p. ej., el idioma, el tipo de navegador, la configuración regional desde donde accede al servicio, etc.

# GUIL – TECHNOLOGY & INNOVATION

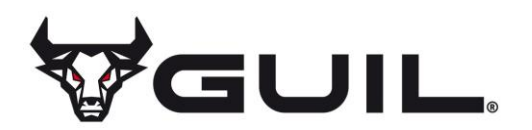

**Cookies analíticas:** son aquéllas que permiten al responsable de las mismas, el seguimiento y análisis del comportamiento de los usuarios de los sitios web a los que están vinculadas. La información recogida mediante este tipo de cookies se utiliza en la medición de la actividad de los sitios web, aplicación o plataforma y para la elaboración de perfiles de navegación de los usuarios de dichos sitios, aplicaciones y plataformas, con el fin de introducir mejoras en función del análisis de los datos de uso que hacen los usuarios del servicio.

**Cookies publicitarias:** son aquéllas que permiten la gestión, de la forma más eficaz posible, de los espacios publicitarios que, en su caso, el editor haya incluido en una página web, aplicación o plataforma desde la que presta el servicio solicitado en base a criterios como el contenido editado o la frecuencia en la que se muestran los anuncios.

**Cookies de publicidad comportamental:** recogen información sobre las preferencias y elecciones personales del usuario (retargeting) para permitir la gestión, de la forma más eficaz posible, de los espacios publicitarios que, en su caso, el editor haya incluido en una página web, aplicación o plataforma desde la que presta el servicio solicitado.

Más info en:

http://www.lssi.gob.es/Paginas/politica-cookies.aspx y Guía sobre el uso de las cookies de la AEPD.

**Cookies sociales:** son establecidas por las plataformas de redes sociales en los servicios para permitirle compartir contenido con sus amigos y redes. Las plataformas de medios sociales tienen la capacidad de rastrear su actividad en línea fuera de los Servicios. Esto puede afectar el contenido y los mensajes que ve en otros servicios que visita.

**Cookies de afiliados:** permiten hacer un seguimiento de las visitas procedentes de otras webs, con las que el sitio web establece un contrato de afiliación (empresas de afiliación).

**Cookies de seguridad:** almacenan información cifrada para evitar que los datos guardados en ellas sean vulnerables a ataques maliciosos de terceros. Se usan sólo en conexiones HTTPS.

#### **SEGÚN LA PROPIEDAD**

**Cookies propias:** son aquéllas que se envían al equipo terminal del usuario desde un equipo o dominio gestionado por el propio editor y desde el que se presta el servicio solicitado por el usuario.

**Cookies de terceros:** son aquéllas que se envían al equipo terminal del usuario desde un equipo o dominio que no es gestionado por el editor, sino por otra entidad que trata los datos obtenidos través de las cookies.

## **SEGÚN EL PLAZO DE CONSERVACIÓN**

**Cookies de sesión:** son un tipo de cookies diseñadas para recabar y almacenar datos mientras el usuario accede a una página web.

**Cookies persistentes:** son un tipo de cookies en el que los datos siguen almacenados en el terminal y pueden ser accedidos y tratados durante un periodo definido por el responsable de la cookie, y que puede ir de unos minutos a varios años.

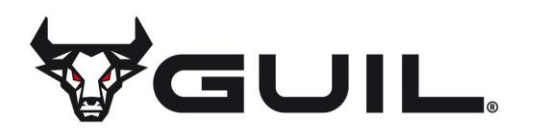

#### **TRATAMIENTO DE DATOS PERSONALES**

GUIL ACCESORIOS DE MÚSICA, S.L. es el **Responsable del tratamiento** de los datos personales del **Interesado**  y le informa que estos datos serán tratados de conformidad con lo dispuesto en el Reglamento (UE) 2016/679 de 27 de abril de 2016 (GDPR) y, por lo que se le facilita la siguiente información del tratamiento:

**Fines del tratamiento:** según se especifica en el apartado de cookies que se utilizan en este sitio web.

**Legitimación del tratamiento:** por interés legítimo del responsable: cookies técnicas y por consentimiento del interesado: cookies analíticas.

**Criterios de conservación de los datos:** según se especifica en el apartado de cookies utilizadas en la web.

**Comunicación de los datos:** no se comunicarán los datos a terceros, excepto en cookies propiedad de terceros o por obligación legal.

#### **Derechos que asisten al Interesado:**

- Derecho a retirar el consentimiento en cualquier momento.
- Derecho de acceso, rectificación, portabilidad y supresión de sus datos y a la limitación u oposición a su tratamiento.
- Derecho a presentar una reclamación ante la Autoridad de control (www.aepd.es) si considera que el tratamiento no se ajusta a la normativa vigente.

#### **Datos de contacto para ejercer sus derechos:**

**Razón social:** GUIL ACCESORIOS DE MÚSICA, S.L.

**Dirección:** Polígono Industrial "La Creu"

Calle Ismael Tomás Alacreu, 28 – 30

46250 L´Alcúdia – Valencia, España

**Email:** info@guil.es

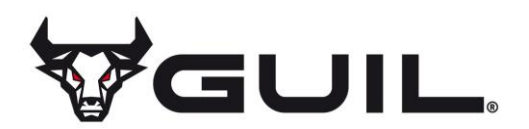

# **COOKIES QUE SE UTILIZAN EN ESTE SITIO WEB**

## **Cookies técnicas y funcionales:**

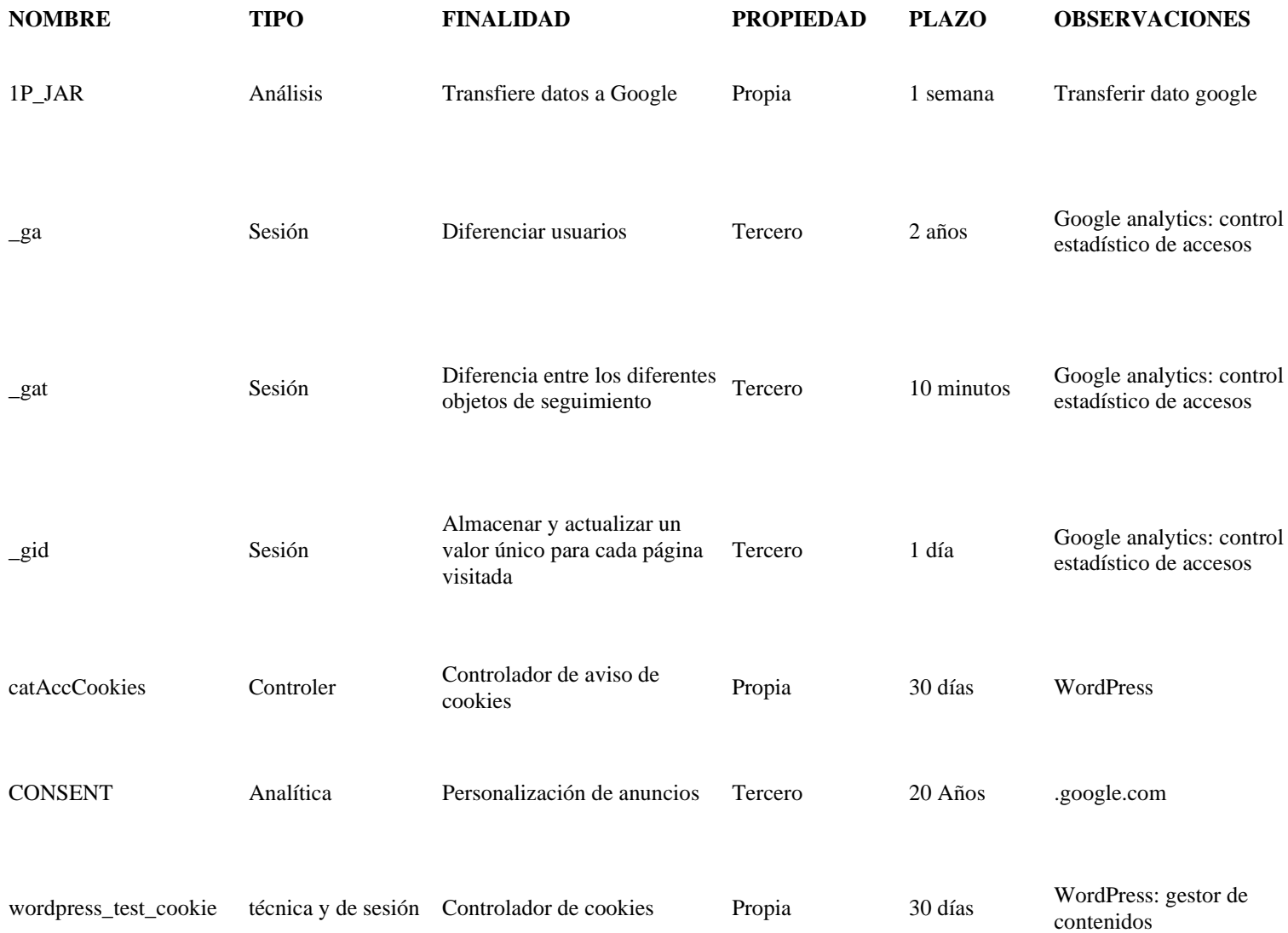

## **CONSENTIMIENTO**

El usuario por la mera continuación en la navegación por el presente sitio web acepta la presente política de cookies y consiente el uso de las mismas. El almacenamiento y tratamiento de la información así obtenida obedece a una finalidad técnica, al fin de efectuar la transmisión de una comunicación por una red de comunicaciones electrónicas, así como poder llevar a cabo la prestación de un servicio de la sociedad de la información expresamente solicitado por el usuario registrado.

En cualquier caso, el usuario puede acceder al menú de preferencias de su navegador y configurarlo para que no se instalen cookies, borrar las ya existentes y/o eliminarlas antes de iniciar la navegación por otras páginas del Sitio Web. Asimismo, puede utilizar herramientas de bloqueo de cookies.

# GUIL – TECHNOLOGY & INNOVATION

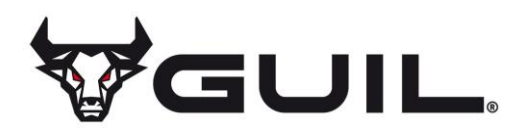

# **REVOCACIÓN DEL CONSENTIMIENTO PARA INSTALAR COOKIES COMO ELIMINAR LAS COOKIES DEL NAVEGADOR**

#### **Chrome**

- 1. Selecciona el icono de Herramientas
- 2. Haz clic en Configuración.
- 3. Haz clic en Mostrar Opciones Avanzadas.
- 4. En la sección «Privacidad» haz clic en Configuración de contenido.
- Eliminar cookies: Haz clic en Todas las cookies y los datos de sitios…
- No permitir que se almacenen cookies.
- 5. Haz clic en Eliminar datos de navegación (vaciar la Caché).
- 6. Cierra y reinicia el navegador.

Para más información sobre Chrome pulse aquí:<http://support.google.com/chrome/answer/95647?hl=es>

#### **Internet Explorer. Versión 11**

- 1. Selecciona Herramientas | Opciones de Internet.
- 2. Haz clic en la ficha General.
- 3. En la sección «Historial de exploración», haz clic en Eliminar el historial de exploración al salir.
- 4. Seleccionar Eliminar archivos.
- 5. Seleccionar Eliminar cookies.
- 6. Haz clic en Eliminar.
- 7. Haz clic en Aceptar.
- 8. Cierra y reinicia el navegador.

Para más información sobre Internet Explorer pulse aquí:

<https://support.microsoft.com/es-es/help/278835/how-to-delete-cookie-files-in-internet-explorer>

**Firefox. Versión 65.0.1**

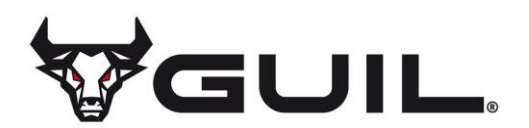

- 1. Selecciona Firefox | Historial | Limpiar el historial reciente.
- 2. Al lado de «Detalles», haz clic en la flecha hacia abajo.
- 3. Selecciona las siguientes casillas de verificación: Cookies, Caché, Inicios de sesión activos
- 4. Usando el «Intervalo de tiempo para borrar» en el menú desplegable, selecciona Todo.
- 5. Haz clic en Borrar ahora.
- 6. Cierra y reinicia el navegador.

Puede aceptar o rechazar las cookies individualmente en las Preferencias de Firefox, en la sección Historial disponible en Herramientas > Opciones > Privacidad.

Para más información sobre Mozilla Firefox pulse aquí:<https://www.mozilla.org/es-ES/privacy/websites/#cookies>

## **Safari Versión 5.1**

- 1. Selecciona el icono de Safari / Editar | Restaurar Safari.
- 2. Selecciona las siguientes casillas de verificación: Borrar el historial, Eliminar todos los datos de sitio web
- 3. Haz clic en Restablecer.
- 4. Cierra y reinicia el navegador.

Para más información sobre Safari pulse aquí: https://support.apple.com/es-es/quide/safari/sfri11471/mac

#### **Opera**

Opciones – Avanzado – Cookies.

Las opciones de cookies controlan el modo en que Opera los maneja y por lo tanto su aceptación o rechazo.

Para más información sobre Opera pulse aquí:

<https://help.opera.com/en/latest/security-and-privacy/#clearBrowsingData>

Otros navegadores

Consulte la documentación del navegador que tenga instalado

# GUIL – TECHNOLOGY & INNOVATION